## **CDbException**

CDbCommand failed to execute the SQL statement: SQLSTATE[22007]: Invalid datetime format: 1292 Incorrect datetime value: '0000-00-00 00:00:00' for column 'converted at' at row 1. The SOL statement executed was: INSERT INTO `quote` (`store id`, `updated at`, `is active`, `is\_virtual`, `is\_multi\_shipping`, `items\_count`, `items\_qty`, `orig\_order\_id`, `store\_to\_base\_rate`, `store\_to\_quote\_rate`, `grand\_total`, `base\_grand\_total`, `customer\_group\_id`, `customer\_note\_notify`, `customer\_is\_guest`, `trigger\_recollect`, `is\_persistent`, `entity\_id`, `created at`, `converted at`, `base currency code`, `store currency code`, `quote currency code`, `checkout method`, `customer tax class id`, `remote ip`, `applied rule ids`, `reserved order id`, `qlobal currency code`, `base to qlobal rate`, `base\_to\_quote\_rate`, `subtotal`, `base\_subtotal`, `subtotal\_with\_discount`, `base\_subtotal\_with\_discount`, `is\_changed`) VALUES (:yp0, :yp1, :yp2, :yp3, :yp4, :yp5, :yp6, :yp7, :yp8, :yp9, :yp10, :yp11, :yp12, :yp13, :yp14, :yp15, :yp16, :yp17, :yp18, :yp19, :yp20, :yp21, :yp22, :yp23, :yp24, :yp25, :yp26, :yp27, :yp28, :yp29, :yp30, :yp31, :yp32, :yp33, :yp34, :yp35)

## **/var/www/html/magento2/pub/ub-tool/yii/db/CDbCommand.php(358)**

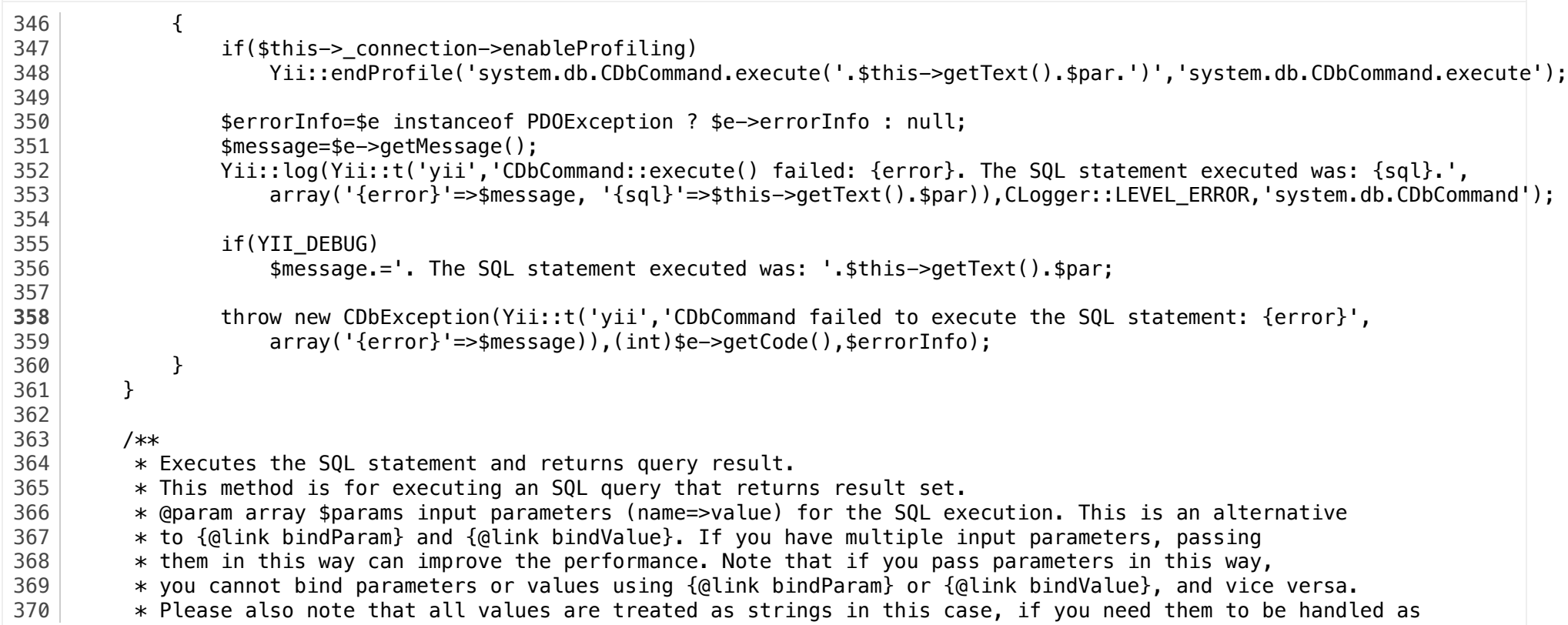

## **Stack Trace**

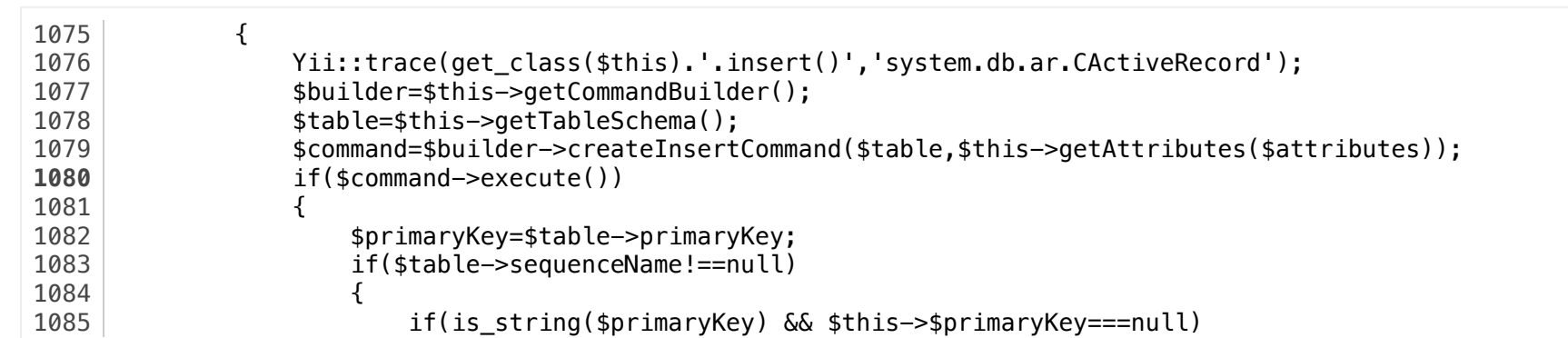

#0  $\Box$  /var/www/html/magento2/pub/ub-tool/yii/db/ar/CActiveRecord.php(1080): CDbCommand->execute()

#1  $\Box$  /var/www/html/magento2/pub/ub-tool/yii/db/ar/CActiveRecord.php(809): CActiveRecord->insert(null)

```
804
          * @return boolean whether the saving succeeds
805
          */
         public function save($runValidation=true,$attributes=null)
806
807
         \sqrt{ }808
             if(!$runValidation || $this->validate($attributes))
                 return $this->getIsNewRecord() ? $this->insert($attributes) : $this->update($attributes);
809
810
             else
                 return false;
811
812
         \}813
814
         /**
```
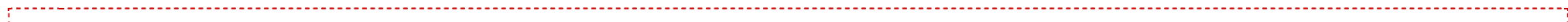

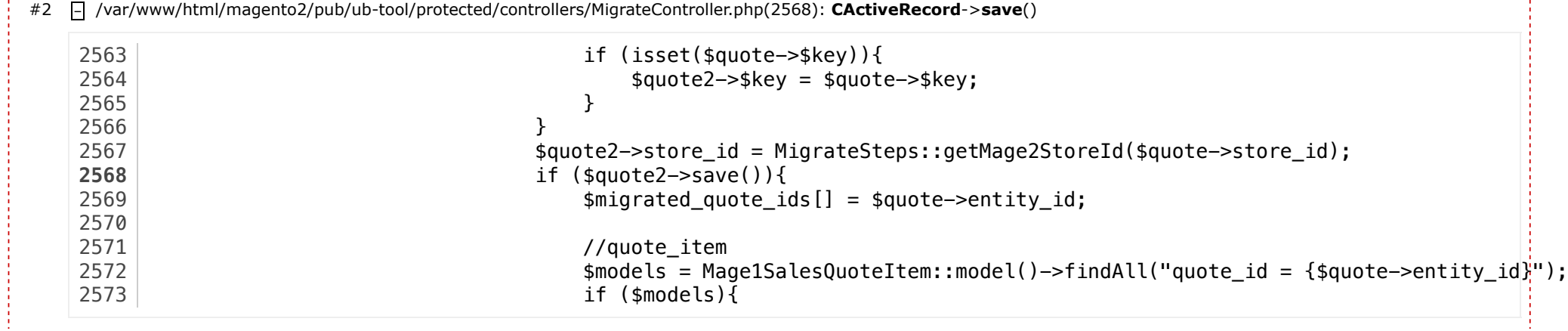

#3 – /var/www/html/magento2/pub/ub-tool/yii/web/actions/CInlineAction.php(49): **MigrateController**->**actionStep7**()

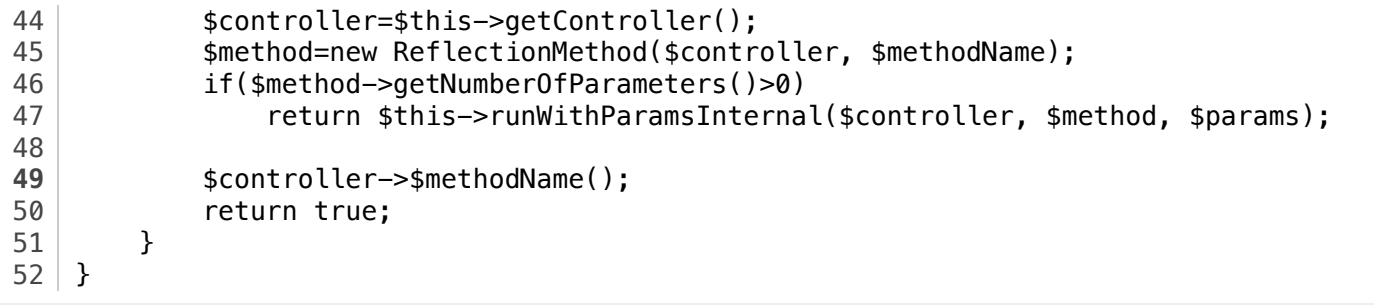

#4 – /var/www/html/magento2/pub/ub-tool/yii/web/CController.php(308): **CInlineAction**->**runWithParams**(array())

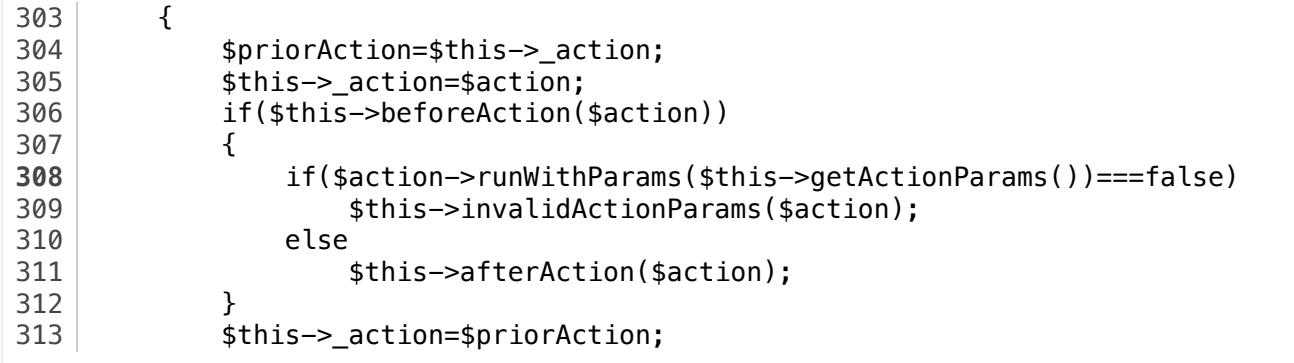

#5 – /var/www/html/magento2/pub/ub-tool/yii/web/CController.php(286): **CController**->**runAction**(CInlineAction)

```
281 * @see runAction
\begin{array}{c|c}\n 282 & \ast/ \\
 \hline\n 283 & \text{pub}\n \end{array}public function runActionWithFilters($action,$filters)
\begin{array}{c|c}\n 284 & \overline{\smash{\big\{}}\n } \\
 285 & \end{array}if(empty($filters))
286 $this->runAction($action);
287 else
\begin{array}{c|c}\n 288 & \text{f}\n \hline\n 289 & \text{f}\n \end{array}289 $priorAction=$this->_action;<br>290 $this-> action=$action:
                         $this-> action=$action;
291 CFilterChain::create($this,$action,$filters)->run();
```
#6 – /var/www/html/magento2/pub/ub-tool/yii/web/CController.php(265): **CController**->**runActionWithFilters**(CInlineAction, array())

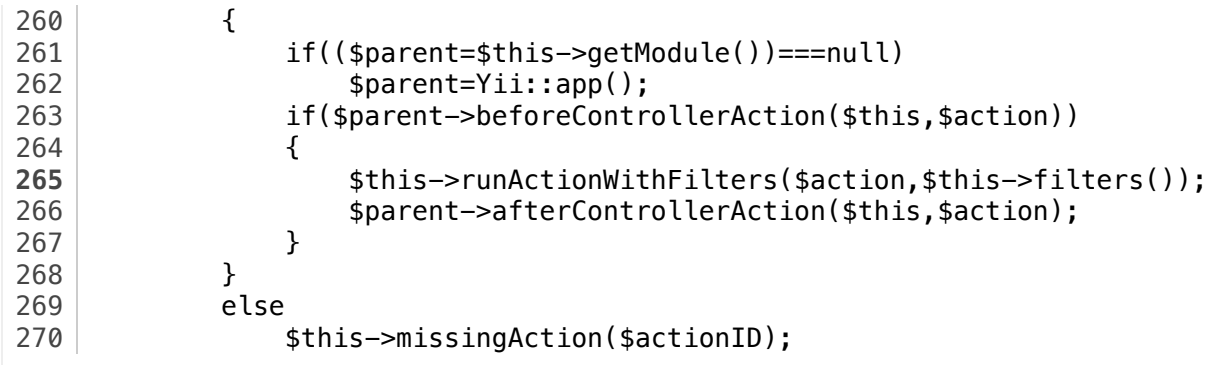

#7 – /var/www/html/magento2/pub/ub-tool/yii/web/CWebApplication.php(282): **CController**->**run**("step7")

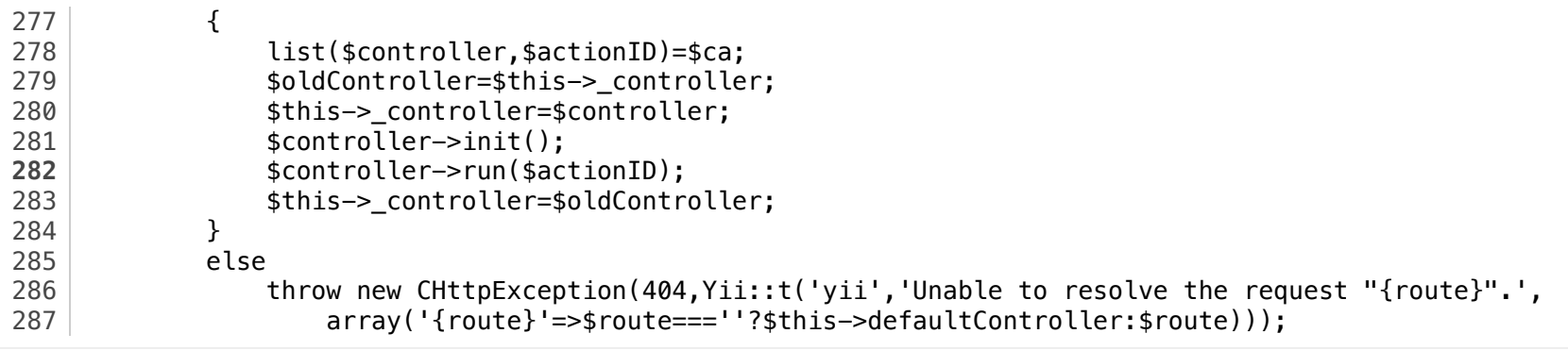

#8 – /var/www/html/magento2/pub/ub-tool/yii/web/CWebApplication.php(141): **CWebApplication**->**runController**("migrate/step7")

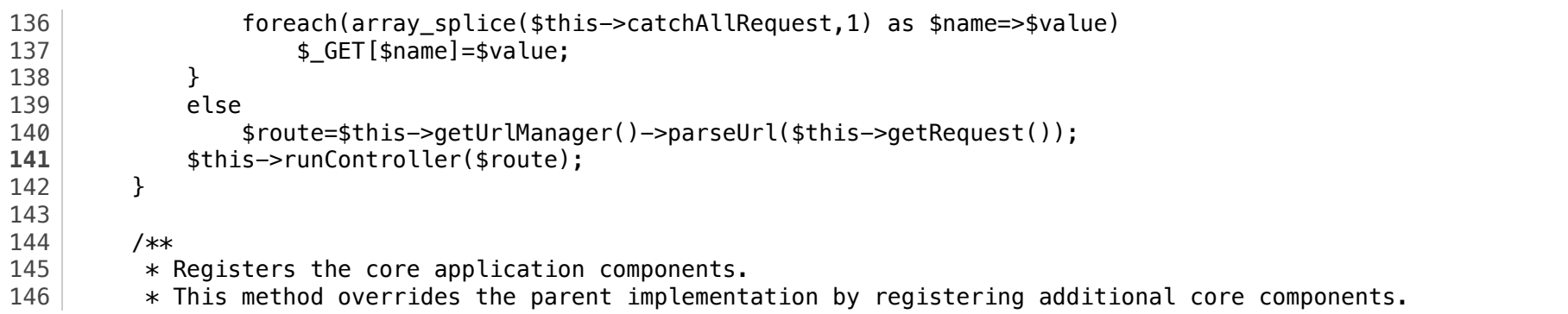

#9 – /var/www/html/magento2/pub/ub-tool/yii/base/CApplication.php(184): **CWebApplication**->**processRequest**()

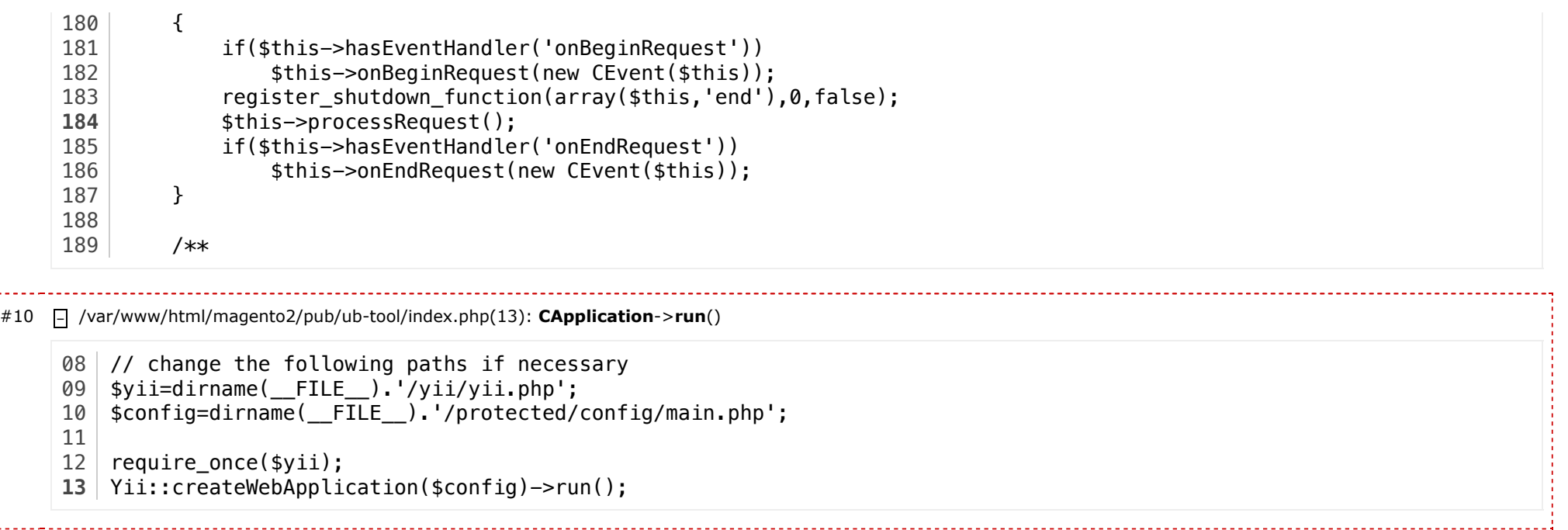

2016-03-02 18:03:32 Apache/2.4.6 (CentOS) OpenSSL/1.0.1e-fips PHP/5.6.18 [Yii Framework](http://www.yiiframework.com/)/1.1.16

Ä.